# **Playlist Extractor с кряком Скачать [Win/Mac]**

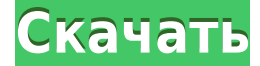

## **Playlist Extractor Crack + With License Key Free Download [Win/Mac]**

Получение доступа ко всем песням в списке воспроизведения займет от 10 до 15 минут и будет зависеть от копирования файлов и выбора их местоположения на жестком диске. Это всего лишь минимум, который можно сделать с этим полезным приложением. Хотите сэкономить время и получить профессиональное приложение? Тогда вам следует подумать о покупке этого инструмента. Фармакокинетический анализ ответа антител на столбнячный анатоксин после ревакцинации вакциной против гепатита В с алюминиевым адъювантом. Мы оценили реакцию антител сыворотки на бустерные дозы столбнячного анатоксина (TT) через 1-2 года после вакцинации против вируса гепатита B (HBV) вакциной с алюминиевым адъювантом (Alum-HBV). Четырнадцать субъектов в двойном слепом плацебо-контролируемом исследовании были вакцинированы Alum-HBV (30 мкг/0,5 мл) или плацебо, а затем получили ревакцинацию TT на 90-й и 179-й дни. Средние концентрации сывороточных антител после ревакцинации в день 179 были значительно повышены у субъектов, получавших Alum-HBV (3110,0 мМЕ/мл), по сравнению с теми, кто получал плацебо (1180,0 мМЕ/мл;  $P = 0.005$ ). Средние геометрические концентрации анти-ТТ после ревакцинации увеличились на 50,9% у субъектов, вакцинированных Alum-HBV (16,5 мМЕ/мл), по сравнению с теми, кто получил плацебо (10,8 мМЕ/мл). Анти-ТТ-ответы, индуцированные квасцами-ВГВ, были медленнее, чем ответы после первой вакцинации против ВГВ. Таким образом, однократная доза вакцины, содержащей гидроксид алюминия, оказывает заметное адъювантное действие на бустерную реакцию на столбнячный анатоксин. Влияние 5 и 50 мкг/г однократной дозы тетрамизола in vivo на кинетику тимоцитов в селезенке крыс. В настоящем исследовании влияние тетрамизола (ТЕТ) на кинетику тимоцитов было исследовано с использованием различных гистологических методов. Тимоциты, собранные из разных временных интервалов (0, 3, 6, 12, 24 и 48 ч) после инъекции ТЕТ, использовали для изучения кинетики распределения клеточной популяции в тимусе.Полученные результаты показали, что ТЭТ вызывает достоверное снижение общего числа тимоцитов через 24 ч по сравнению с контролем. Более того, лечение тетрамизолом вызывало заметное снижение клеточности и количества тимоцитов в медиальной

# **Playlist Extractor Crack + Free**

Playlist Extractor — это небольшое программное приложение, цель которого — помочь вам прочитать песни, содержащиеся в списках воспроизведения, и скопировать все файлы в нужное место на диске. Его можно развернуть на всех версиях Windows. Закинуть на флешку Принимая во внимание портативный статус программы, вы можете сохранить ее на USB-накопителе или другом переносном устройстве, чтобы всегда носить ее с собой. Кроме того, вы можете запустить его, не будучи администратором. Его можно открыть прямо с накопителя. Чистый внешний вид Вас приветствует интуитивно понятный дизайн, который включает в себя несколько настроек конфигурации в главном окне. Списки воспроизведения можно импортировать с помощью встроенной кнопки обзора (поддержка перетаскивания недоступна). Вы не можете найти справочное руководство, включенное в пакет. Тем не менее, вы можете рискнуть настроить

весь процесс копирования самостоятельно, потому что с настройками параметров легко работать. Копирование аудиофайлов из списков воспроизведения Playlist Extractor предлагает вам возможность работать с форматами файлов M3U, M3U8 и WPL. Кроме того, приложение показывает информацию об обнаруженных аудиофайлах, такую как размер и имя файла. Задания на копирование сводятся к детской игре. Вам просто нужно выбрать предпочтительное место, куда вы хотите скопировать песни. Кроме того, вы можете выполнять поиск и отменять задания копирования. Тесты показали, что Playlist Extractor выполняет задачу быстро и без ошибок. Он по-прежнему потребляет мало системных ресурсов, поэтому общая производительность компьютера не снижается. Я вижу постоянный поток инструкций о том, как реализовать Playlist Extractor и другие приложения аудиоплеера M3U/M3U8 для извлечения дорожек из списков воспроизведения, состоящих из аудиофайлов WMA. Они поставляются в подходящем формате для аудиоплеера или программы аудиозаписи. Playlist Extractor — это небольшое программное приложение, цель которого — помочь вам прочитать песни, содержащиеся в списках воспроизведения, и скопировать все файлы в нужное место на диске.Его можно развернуть на всех версиях Windows. Закинуть на флешку Принимая во внимание портативный статус программы, вы можете сохранить ее на USBнакопителе или другом переносном устройстве, чтобы всегда носить ее с собой. Кроме того, вы можете запустить его, не будучи администратором. Его можно открыть прямо с накопителя. Чистый внешний вид Вас приветствует интуитивно понятный дизайн, который включает в себя несколько настроек конфигурации в главном окне. Списки воспроизведения можно импортировать с помощью встроенной кнопки обзора ( 1eaed4ebc0

## **Playlist Extractor Crack (LifeTime) Activation Code Free Download [Updated]**

Timeline — это быстрый, простой и интуитивно понятный видеоредактор для начинающих и опытных пользователей. Благодаря более чем 20 функциям вы легко сможете создавать фильмы и видео для личного использования и делиться ими в Интернете. Timeline это простое приложение (работает без установки дополнительного программного обеспечения), простое в использовании и быстрое в работе. Он разработан, чтобы быть очень интуитивно понятным и простым в освоении. Функции: Нет установки — запускайте Timeline из любого места (компьютер, флешка, портативное устройство и т. д.) Интуитивно понятный интерфейс — легко освоить и быстро использовать Более 20 профессиональных эффектов. Новые захватывающие эффекты, переходы и тексты. Обрезка видео. С помощью этой функции вы можете редактировать видео, обрезать ненужные части, добавлять заголовки и указывать требуемые форматы всего одним щелчком мыши. Настройте свои видео добавьте фоновую музыку, изображения, эффекты перехода, текст и многое другое. В «Классическом режиме» вы можете снимать видео со следующими функциями: Отрегулируйте цветовой баланс - От теплого до холодного, вы можете выбрать лучшие настройки для вашего видео Отрегулируйте контрастность и яркость - Возможность регулировки диапазона контрастности и яркости, включая уровни черного и белого. Отрегулируйте насыщенность - Вы можете легко настроить громкость синего, красного, зеленого и голубого цветового диапазона В «Композитном режиме» вы можете создать фильм из одного или нескольких видеоклипов в сочетании с текстом, эффектами перехода и фоном. Вы также можете добавлять музыкальные клипы, заголовки, текст и изображения. Временная шкала не является мощным инструментом, и вам не нужно быть экспертом, чтобы использовать его. Это можно сделать с помощью встроенного мастера. Этот простой в использовании интерфейс проведет вас через каждый шаг. Временная шкала работает со следующими входными форматами: MP4, HD VOB XAVC, XAVC-S, XAVC-I, XAVC-D, XAVC-B МОВ, WMV М4В Н.264 WMV AVI В этих форматах вы можете опробовать следующие функции: Фильмы и

сериалы с названиями и графикой Аудио Видео с титрами, эффектами, переходами, дикторским текстом, графикой, музыкой Варианты настройки Для создания видеоролика из видеоклипа, звуковой дорожки или музыки вы можете использовать различные встроенные эффекты, например: Фоны — с ними вы можете легко

#### **What's New In?**

Playlist Extractor — это небольшое программное приложение, цель которого — помочь вам прочитать песни, содержащиеся в списках воспроизведения, и скопировать все файлы в нужное место на диске. Его можно развернуть на всех версиях Windows. Закинуть на флешку Принимая во внимание портативный статус программы, вы можете сохранить ее на USB-накопителях или других портативных устройствах, чтобы всегда носить ее с собой. Кроме того, вы можете запустить его, не будучи администратором. Его можно открыть прямо с накопителя. Он не создает записей в вашем реестре Windows и не оставляет других установочных файлов, поэтому вы можете избавиться от него, просто удалив файлы, загруженные из Интернета. Двойной щелчок по исполняемому файлу помогает получить доступ к графическому интерфейсу. Чистый внешний вид Вас приветствует интуитивно понятный дизайн, который включает в себя несколько настроек конфигурации в главном окне. Списки воспроизведения можно импортировать с помощью встроенной кнопки обзора (поддержка перетаскивания недоступна). Вы не можете найти справочное руководство, включенное в пакет. Тем не менее, вы можете рискнуть настроить весь процесс копирования самостоятельно, потому что с настройками параметров легко работать. Копировать аудиофайлы из плейлистов Playlist Extractor предлагает вам возможность работать с форматами файлов M3U, M3U8 и WPL. Кроме того, приложение показывает информацию об обнаруженных аудиофайлах, такую как размер и имя файла. Задания на копирование сводятся к детской игре. Вам просто нужно выбрать

предпочтительное место, куда вы хотите скопировать песни. Кроме того, вы можете выполнять поиск и отменять задания копирования. Тесты показали, что Playlist Extractor выполняет задачу быстро и без ошибок. Он по-прежнему потребляет мало системных ресурсов, поэтому общая производительность компьютера не снижается. Заключительные замечания Подводя итог, Playlist Extractor должен предлагать простое программное решение и поставляется в комплекте с основными функциями, помогающими копировать все песни из списка воспроизведения, и может быть настроен как новичками, так и профессионалами. Купить плейлист ExtractorОСТИН, Техас (KXAN) — Мужчина, который был арестован за вторжение в центр города Остин в среду утром, был застрелен полицейским после того, как отказался бросить нож, согласно ордеру на арест Департамента полиции Остина. К мужчине применяли электрошокер, но в ордере говорится, что он продолжал двигать правой рукой вокруг своей талии в «боевой стойке».

Раковина: Процессор: Intel Core i5-4590 @ 3,6 ГГц Оперативная память: 8 ГБ Графический процессор: AMD R9 290 Жесткий диск: 35 ГБ ОС: 64-битная Windows 8.1 (x64) Дополнительный: Adobe Photoshop CC (2017.1.0) Macromedia Flash CC (2017.1.0) Этот проект был создан с использованием Adobe Photoshop CC (2017.1.0), Adobe Flash CC (2017.1.0).